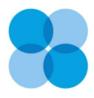

## **COVISINT**

## Security Administrator Change Request

| Organization Information (as it appears in the Covisint administration tools) |                    |
|-------------------------------------------------------------------------------|--------------------|
| Organization<br>Name*                                                         | Address            |
| City/Region                                                                   | State/Province     |
| Postal Code                                                                   | Country            |
| Current Security Administrator Information                                    |                    |
| Name*                                                                         | Job Title          |
| Covisint User ID                                                              | Reason for Change* |
| New Security Administration Information                                       |                    |
| Name*                                                                         |                    |
| Organization Name                                                             | Phone Number*      |
| Covisint User ID*                                                             | Email Address*     |
| Signature*                                                                    | Date               |
| Executive Authorization                                                       |                    |
| Print Name*                                                                   | Signature*         |
| Title*                                                                        | Date*              |
| Comments                                                                      |                    |

Instructions: \*Required field

- 1. Fill out each field of the Security Administrator Change Request. Your request **will not** be processed if the required fields are blank or contain invalid information.
- 2. You MUST have a Covisint ID to become the Security Administrator. If you need assistance creating a Covisint ID please call the service desk at one of the local toll free numbers found here:

https://portal.covisint.com/web/supportauto/contactus

- 3. The Executive Authorization must be signed an executive other than the new administrator. This is a security measure to ensure that an officer of the company is aware of the change.
- 4. Scan the signed document and email it as an attachment to support@covisint.com.
- 5. Covisint will process your request within 2 business days. You will be notified via email once complete. It will be your responsibility to remove old administrator access at that time.